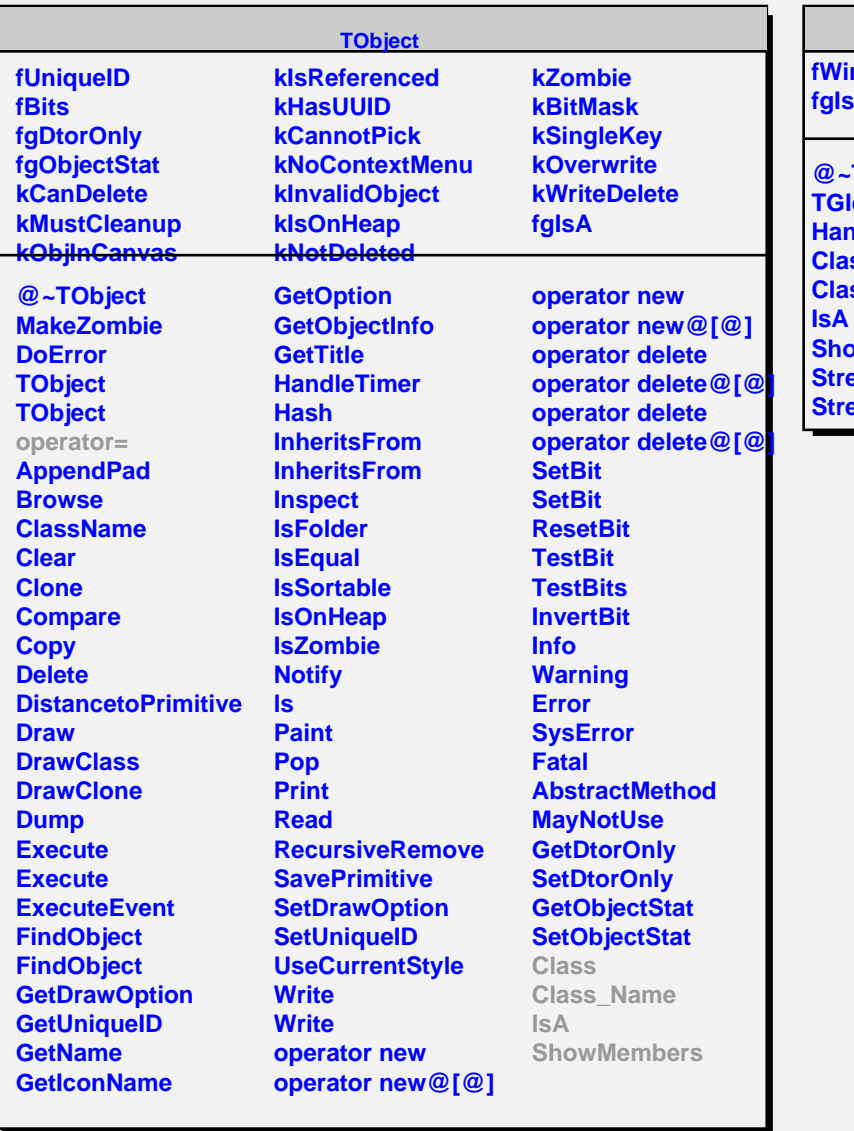

## **TGIdleHandler**

*<u>Indow</u>* **fgIsA**

**@~TGIdleHandler TGIdleHandler MandleEvent Class Class\_Name IsA NowMembers reamer reamerNVirtual**